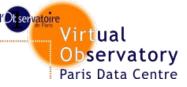

# Accessing Planetary data with EPN-TAP

# **Deployment feedback**

C.Chauvin, P. Le Sidaner, S. Erard, B. Cecconi Observatoire de Paris

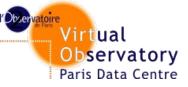

# Vespa Web Client

#### http://voparis-europlanet-new.obspm.fr

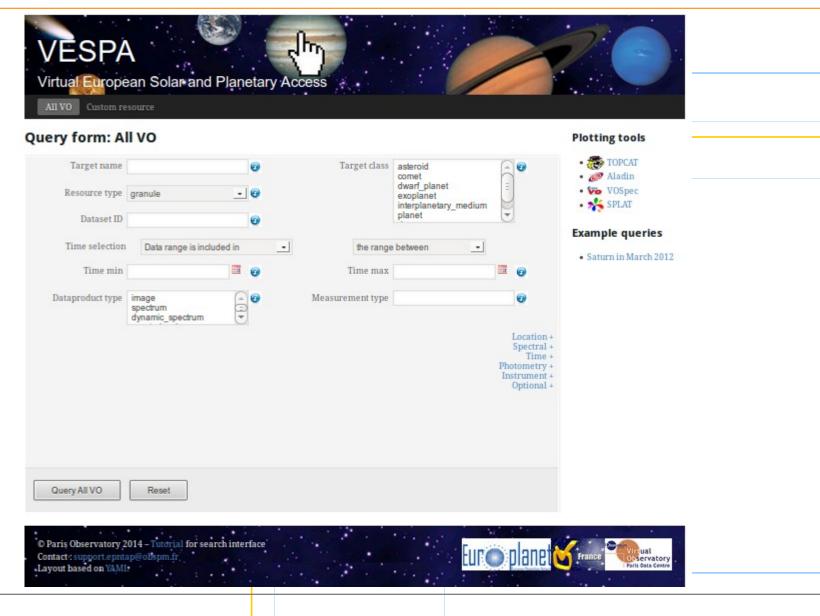

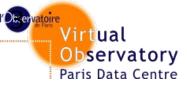

**Registries** 

## What we do

- Use a full-searchable registry harvesting all publishing registries known to the IVOA (ie. registered in the RofR).
- Communication between web client and registry through a REST API
- Discriminate all EPN-TAP services
- Get name, access\_url, description, creators, contributors

What we need

 Web interface at euro-vo doesn't not always allow to make quick modifications in resource file

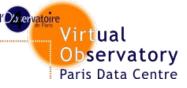

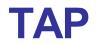

## What we do

- Converting web form into ADQL query
- COUNT queries to see which services could be interesting
- SELECT queries to get data as VOTable

What we need

- LOWER function in ADQL equivalent to SQL one
- Handle list of items in VOTable answer from TAP servers

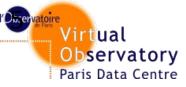

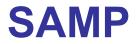

## What we do

- Use of samp.js library
- Send data as tables, images or spectra according to user choice
- Enjoying VO applications capabilities !

What we need

- SAMP highlight row function interesting but row-index parameter is not very convenient
- SAMP security pop-up : displaying all url in the pop-up makes it HUGE !

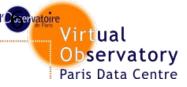

Conclusion

- Already 11 EPN-TAP services implemented
- Most of the problems are being solved
- IVOA meetings are the best places to find solutions

**THANK YOU**